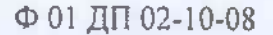

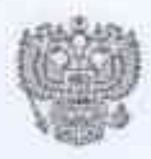

#### ФЕДЕРАЛЬНАЯ СЛУЖБА ПО НАДЗОРУ В СФЕРЕ ЗАЩИТЫ ПРАВ ПОТРЕБИТЕЛЕЙ И БЛАГОПОЛУЧИЯ ЧЕЛОВЕКА

Федеральное бюджетное учреждение здравоохранения «Центр гигиены и эпидемнологии в Красноярском крас»

## **ОРГАН ИНСПЕКЦИИ**

Уникальная запись в реестре аккредитованных лиц RA.RU.710074 Дата внесения в реестр аккредитованных лиц 02 июля 2015 г.

Юридический адрес: 660100, г. Красноярск, Сопочная ул., д. 38 Тел. (391) 202-58-33, факс (391) 243-18-47 E-mail: fguz@24.rospotrebnadzor.ru www.fbuz24.ru ОКПО 76733231, ОГРН 1052463018475 ИНН/КПЛ 2463070760/246301001

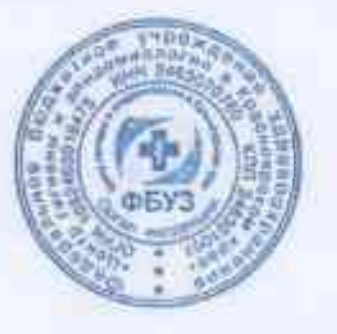

Фактический адрес: 660100, г. Красноярск, Сопочная ул., д. 38 Тел. (391) 202-58-33, факс (391) 243-18-47 E-mail: fguz@24.rospotrebnadzor.ru www.fbuz24.ru ОКПО 76733231, ОГРН 1052463018475 ИНН/КПП 2463070760/246301001

**УТВЕРЖДАЮ** Руководитель Органа инспекции Заместитель главного врача

## **ЗАКЛЮЧЕНИЕ**

# 05 МАЙ 2022

по результатам санитарно-эпидемиологической экспертизы соответствия санитарным правилам зданий, строений, сооружений, помещений, оборудования и иного имущества, используемых для осуществления образовательной деятельности

г. Красноярск

 $N_0$  5691

Н.А. Торотенков 2022 г.

Санитарно-эпидемиологическая экспертиза (далее - экспертиза) соответствия (несоответствия) требованиям санитарных правил здания, помещений, оборудования и иного имущества для осуществления образовательной деятельности в Муниципальном бюджетном дошкольном образовательное учреждении Мининский детский сад «Родничок» (далее по тексту - МБДОУ Мининский детский сад «Родничок») по адресу: Красноярский край, Емельяновский район, п. Минино, микрорайон Геолог, 14, выполнена на основании заявления вх. № 13/9062 от 16.03.2022 г., (ИНН 2411010545, ОГРН 1022400667410).

Экспертиза проводилась врачом по коммунальной гигиене отдела санитарноэпидемиологических экспертиз ФБУЗ «Центр гигиены и эпидемиологии в Красноярском крае» Стутко Т.А., помощником врача по коммунальной гигиене Якубенко  $P.A.$ в соответствии со ст. 42 Федерального Закона «O санитарноэпидемиологическом благополучии населения» от 30.03.1999 № 52-ФЗ.

Дата проведения инспекции: с 16.03.2022 г. по 29.04.2022 г.

Экспертиза проводилась на соответствие требованиям следующих нормативных документов:

1) санитарные правила «Санитарно-эпидемиологические требования к организациям воспитания и обучения, отдыха и оздоровления детей и молодежи. СП 2.4.3648-20» (далее – СП 2.4.3648-20);

2) санитарно-эпидемиологические правила «Санитарно-эпидемиологические требования к устройству, содержанию и организации работы образовательных организаций и других объектов социальной инфраструктуры для детей и молодежи в условиях распространения новой коронавирусной инфекции (COVID-19) СП 3.1/2.4.3598-20» (далее - СП 3.1/2.4.3598-20);

3) санитарные правила и нормы «Гигиенические нормативы и требования к обеспечению безопасности и (или) безвредности для человека факторов среды обитания. СанПиН 1.2.3685-20» (далее - СанПиН 1.2.3685-20);

4) санитарные правила и нормы СанПиН 2.1.3684-21 «Санитарноэпидемиологические требования к содержанию территорий городских и сельских поселений, к водным объектам, питьевой воде и питьевому водоснабжению, атмосферному воздуху, почвам, жилым помещениям, эксплуатации производственных, общественных помещений, организации  $\overline{\mathbf{R}}$ проведению санитарнопротивоэпидемических (профилактических) мероприятий» (далее СанПиН  $2.1.3684 - 21$ .

При проведении экспертизы использовались следующие документы и информационные материалы:

1) копия свидетельства о государственной регистрации права от 29.03.2012 г., выданного Управлением Федеральной службы государственной регистрации, кадастра и картографии по Красноярскому краю, вид права: оперативное управление объекта права; нежилое здание, общей площадью 754,8 кв.м. кадастровый номер 24:11:0000000:0:9297;

2) копия свидетельства о государственной регистрации права от 10.09.2009 г., выданного Управлением Федеральной службы государственной регистрации, кадастра и картографии по Красноярскому краю, вид права: постоянное (бессрочное) пользование земельным участком, общей площадью 5447,3 кв.м. кадастровый номер 24:11:060102:0021:

3) копия лицензии на право ведения образовательной деятельности регистрационный номер 6087-л от 05.10.2011 г., серия бланка А № 0000787, выданное Службой по контролю в области образования Красноярского края;

4) протокол измерений физических факторов неионизирующей природы № 122-654 от 15.04.2022 г., выданный испытательным лабораторным центром ФБУЗ «Центр гигиены и эпидемиологии в Красноярском крае» (уникальный номер записи в Реестре аккредитованных лиц аккредитации РОСС RU.0001.510243, дата внесения сведений в Реестр аккредитованных лиц 12.05.2015);

образовательная дополнительная 5) программа по художественноэстетическому направлению фольклорного кружка «Волшебный родничок»;

6) дополнительная образовательная программа физкультурно-спортивной направленности «Черно-белое царство»;

Заключение по результатам санитарно-эпидемиологической экспертизы

Орган инспекции

ФБУЗ «Центр гигиены и эпидемиологии в Красноярском крае» Уникальный номер в Реестре аккредитованных лиц RA, RU, 710074

7) расписание дополнительного образования; Дата внесения в Реестр 02.07.2015

8) копия контракта № КРК/КЛ-466 от 14.01.2022 г. на оказание услуг по обращению с твердыми коммунальными отходами с ООО Красноярская Рециклинговая Компания);

9) копия контракта № 47/22Е от 14.01.2022 г. на выполнение работ по профилактической дезинфекции с ООО «Данделион»;

10) акт по результатам санитарно-эпидемиологического обследования № А0705/22 от 11.04.2022 г., составленный помощником врача по коммунальной гигиене ОСЭЭ ФБУЗ «Центр гигиены и эпидемиологии в Красноярском крае» Якубенко Р.А.

Экспертиза проведена по следующим направлениям:

1) общие сведения;

1) экспертиза размещения и территории организации;

2) экспертиза архитектурно-планировочных решений здания;

3) экспертиза внутренней отделки помещений;

4) экспертиза технологического оборудования;

5) экспертиза инженерного и санитарно-технического оборудования;

## 1. Общие сведения

Полное наименование заявителя: Муниципальное бюджетное дошкольное учреждение Мининский детский сад «Родничок» (далее по тексту - МБДОУ Мининский детский сад «Родничок») по адресу: Красноярский край, Емельяновский район, п. Минино, микрорайон Геолог, 14.

Юридический и фактический адрес объекта: Красноярский край, Емельяновский район, п. Минино, микрорайон Геолог, 14.

МБДОУ Мининский детский сад «Родничок» располагается в отдельно стоящем здании, находящемся в оперативном управлении (копия свидетельства о государственной регистрации права от 29.03.2012 г., выданного Управлением Федеральной службы государственной регистрации, кадастра и картографии по Красноярскому краю, вид права: оперативное управление объекта права; нежилое здание, общей площадью 754,8 кв.м. кадастровый номер 24:11:0000000:0:9297).

Деятельность МБДОУ Мининский детский сад «Родничок» осуществляется на основании лицензии на право ведения образовательной деятельности, выданного Службой по контролю в области образования Красноярского края (заказчиком инспекции представлена копия лицензии на право ведения образовательной деятельности регистрационный номер 6087-л от 05.10.2011 г., серия бланка А № 0000787, выданное Службой по контролю в области образования Красноярского края).

Согласно Постановлению Правительства РФ от 18.09.2020 г. № 1490 «О лицензировании образовательной деятельности» в образовательной организации предусмотрено осуществлять образовательную деятельность по:

- реализации дополнительных общеобразовательных программ - дополнительных общеразвивающих программ.

МБДОУ Мининский детский сад «Родничок» планирует осуществлять образовательную деятельность по дополнительному образованию художественно-

эстетическому направлению фольклорного кружка «Волшебный родничок» для детей в возрасте 3-5 лет. Программа утверждена заведующим МБДОУ Мининский детский сад «Родничок» Шамаловой Т.И.

Цель программы - внедрение национально-регионального компонента с произведениями фольклора детей младшего дошкольного возраста.

Программа будет реализовываться 1 раз в неделю (четверг), во второй половине дня в свободное для детей время от основной образовательной программы с 15.30. до 15.45 часов. Планируется проведение занятий детей одной разновозрастной группы (3-5 лет), что позволит соблюдать принципы групповой изоляции в условиях распространения новой коронавирусной инфекции (COVID-19) в соответствии с требованиями СП 3.1/2.4.3598-20. Занятия по дополнительному обучению планируют проводить в спальне разновозрастной группы «Ягодки».

Программа рассчитана на два года обучения. Предполагается организация одной группы детей численностью до 14 человек.

Продолжительность занятий будет составлять: 15 минут, что соответствует требованиям табл. 6.6 СанПиН 1.2.3685-21.

МБДОУ Мининский детский сад «Родничок» планирует осуществлять образовательную деятельность по дополнительному образованию физкультурноспортивной «Черно-белое» для детей в возрасте 6-7 лет. Программа утверждена заведующим МБДОУ Мининский детский сад «Родничок» Шамаловой Т.И. Цель программы - создание условий для личностного и интеллектуального развития учащихся, формирование общей культуры и организации содержательного досуга посредством обучения игре в шахматы детей старшего дошкольного возраста.

Программа будет реализовываться 1 раз в неделю (понедельник), во второй половине дня в свободное для детей время от основной образовательной программы с 15.30. до 15.50 часов. Планируется проведение занятий детей одной группы младшего дошкольного возраста (6-7 лет), что позволит соблюдать принципы групповой изоляции в условиях распространения новой коронавирусной инфекции (COVID-19) в соответствии с требованиями СП 3.1/2.4.3598-20. Занятия по дополнительному обучению планируют проводить в игровой комнате подготовительной группы «Лесничок». Программа рассчитана на два года обучения. Предполагается организация одной группы детей численностью до 10 человек.

Продолжительность занятий будет составлять 20 минут для детей 6-7 лет, что соответствует требованиям табл. 6.6 СанПиН 1.2.3685-21.

В МБДОУ Мининский детский сад «Родничок» организация образовательной деятельности по дополнительной общеразвивающей программе предполагается только для детей, посещающих данное учреждение. При организации дополнительного образования предусмотрено соблюдать принципы групповой изоляции в условиях распространения новой коронавирусной инфекции (COVID-19) в соответствии с СП 3.1/2.4.3598-20.

Согласно требованиям п. 2.2 СП 3.1/2.4.3598-20 с целью обеспечения безопасных условий деятельности в условиях сохранения рисков распространения COVID-19 в МБДОУ Мининский детский сад «Родничок» проводится термометрия посещающих лиц с занесением результатов в журнал.

ФБУЗ «Центр гигиены и эпидемиологии в Красноярском крае» Уникальный номер в Реестре аккредитованных лиц RA,RU,710074

В соответствии с п. 2.3 в МБДОУ Мининский Дата внесения в Реестр 02.07.2015 дусмотрено проведение противоэпидемических мероприятий с ежедневной влажной уборкой всех помещений и контактных поверхностей с применением моющих и дезинфицирующих средств. Генеральная уборка запланирована один раз в неделю. В помещениях МБДОУ Мининский детский сад «Родничок» при входе, туалетных помещениях (для детей и взрослых) в наличии постоянно имеются санитайзеры с кожными антисептиками.

В дошкольной образовательной организации оборудованы настенный рециркуляторный бактерицидный облучатель OpБH 2x15-01, облучатель-рециркулятор CH211-115 «Армед», облучатель-рециркулятор бактерицидный «СИБЭСТ-20С». Предусмотрено регулярное обеззараживание воздуха с использованием стационарного рециркулятора и переносного, проветривание помещений в соответствии с организационными процессами режима работы организации.

Персонал, обеспечен средствами индивидуальной защиты органов дыхания (одноразовыми масками, а также перчатками.

Для проведения дезинфекции используются дезинфицирующее средство «Хлорсепт» в соответствии с инструкцией по применению, предоставлены декларации о соответствии.

В дошкольной образовательной организации обеспечена групповая изоляция детей в помещениях групповых ячеек и на открытом воздухе отдельно от других групп.

Количество детей в МБДОУ Мининский детский сад «Родничок» по списочному составу на момент проведения санитарно-эпидемиологического обследования 111 воспитанников. Общее количество детей, планируемых заниматься по дополнительной образовательной программе из числа посещающих МБДОУ Мининский детский сад «Родничок» детей, составляет: 10 человек по программе «Белоечерное» и до 14 человек «»Волшебный родничок».

В соответствии с требованиями п. 2.3, п. 2.5 СП 3.1/2.4.3598-20 в здании МБДОУ Мининский детский сад «Родничок» имеются и применяются моющие и дезинфицирующие средства во время уборок, в том числе и генеральных уборок; возле каждой раковины имеются средства для обработки рук (мыло, кожный антисептик); дезинфицирующие средства применяются так же для обеззараживания объектов при вирусных инфекциях (применяются строго в соответствии по их применению и инструкции). Соблюдаются принципы групповой изоляции, проветривание помещение и их обработка моющими и дезинфицирующими средствами.

## 2. Экспертиза размещения и территории организации

В соответствии с требованиями п. 2.3.1. СП 2.4.3648-20 образовательная организация МБДОУ Мининский детский сад «Родничок» размещена на собственной территории в отдельно стоящем 2-х этажном здании. Заказчиком инспекции представлена копия свидетельства о государственной регистрации права от 10.09.2009 г., выданного Управлением Федеральной службы государственной регистрации, кадастра и картографии по Красноярскому краю, вид права: постоянное (бессрочное) пользование земельным участком, общей площадью 5447,3 кв.м. кадастровый номер 24:11:060102:0021.

Здание дошкольного учреждения построено по типовому проекту, введено в эксплуатацию в 1984 г., что соответствует требованиям п. 1.3 СП 2.4.3648-20.

МБДОУ Мининский детский сад «Родничок» размещено на территории малоэтажной жилой застройки п. Минино, Емельяновского района Красноярского края, за пределами санитарно-защитных зон предприятий, сооружений и иных объектов, санитарных разрывов, гаражей, автостоянок, автомагистралей, объектов железнодорожного транспорта, маршрутов взлета и посадки воздушного транспорта, на расстоянии, обеспечивающем нормативные уровни шума и загрязнения атмосферного воздуха, что соответствует требованиям п. 5.3 СанПиН 2.2.1/2.1.1.1200-03. Через территорию не проходят магистральные нефтепроводы, газопроводы и нефтепродуктопроводы, сети инженерно-технического обеспечения, предназначенные для обеспечения населенных пунктов, а также изолированные (транзитные) тепловые сети, которыми непосредственно не осуществляется теплоснабжение объектов, что соответствует п. 2.1.1 СП 2.4.3648-20.

В соответствии с требованиями п. 2.2.1 СП 2.4.3648-20 территория образовательной организации оборудована наружным электрическим освещением, по периметру ограждена забором и зелеными насаждениями; озеленена.

Хозяйственная площадка с водонепроницаемым твердым покрытием для сбора отходов размещена вне территории учреждения. На площадке с водонепроницаемым твердым покрытием установлены четыре контейнера (мусоросборника) с закрывающимися крышками (для сбора отходов), что я соответствует требований п. 2.2.3 CII 2.4.3648-20.

В соответствии с требованиями п. 2.11.1 СП 2.4.3648-20 на территории образовательной организации не допускается скопление мусора. Уборка территории проводится ежедневно или по мере загрязнения. Мусор собирается в мусоросборник, который закрывается крышкой. Вывоз твердых коммунальных отходов предусмотрен специализированным автотранспортом по контракту № КРК/КЛ-466 от 14.01.2022 г. на оказание услуг по обращению с твердыми коммунальными отходами с ООО Красноярская Рециклинговая Компания). Сжигание мусора на территории организации не предусмотрено. На момент проведения санитарно-эпидемиологического обследования в МБДОУ Мининский детский сад «Родничок», со слов заказчика инспекции, ртутьсодержащие отходы не образуются - искусственное освещение организовано энергосберегающими лампами. При образовании таких отходов будет заключен договор со специализированной организацией вывоза и для их демеркуризации.

В соответствии с требованиями п. 2.2.4 СП 2.4.3648-20 покрытие проездов, подходов и дорожек на территории образовательной организации не имеет дефек-TOB.

Согласно с требованиями п. 2.2.5 СП 2.4.3648-20 на территории образовательной организации не располагаются постройки и сооружения, функционально не связанные с ее деятельностью. В соответствии с требованиями п. 2.2.6 СП 2.4.3648-20 на территории образовательной организации обеспечено отсутствие грызунов и на-

ФБУЗ «Центр гигиены и эпидеммологии в Красноярском крае» Уникальный номер в Реестре аккредитованных лиц RA.RU.710074

секомых, способами, предусмотренными соответствующими 84 по по из правилами. Заказчиком инспекции представлен контракт № 47/22Е от 14.01.2022 г. на выполнение работ по профилактической дезинфекции с ООО «Данделион».

## 3. Экспертиза архитектурно-иланировочных решений здания

Вход в здание МБДОУ Мининский детский сад «Родничок» предусмотрен через тамбур в соответствии с требованиями п. 2.4.1 СП 2.4.3648-20.

Дополнительное образование планируется проводить в спальне подготовительной группы, расположенной на 2-м этаже здания.

В соответствии п. 3.1.3. СП 2.4.3648-20 подготовительная группа «Лесничок» изолирована от других групп детского сада. Планировочно в составе группы имеется следующий набор помещений: раздевальная комната площадью 26,8 кв.м. на 29 детских шкафчиков, групповая комната (игровая) площадью 52.4 кв.м., спальня площадью 49,3 кв.м., буфет, 2 туалета площадью 2,9 и 4 кв.м с умывальной.

Ягодка на первом этаже: В соответствии п. 3.1.3. СП 2.4.3648-20 подготовительная группа изолирована от других групп детского сада. Планировочно в составе группы имеется следующий набор помещений: раздевальная комната площадью 18,7 кв.м. на 26 детских шкафчиков, групповая комната (игровая) площадью 53,7 кв.м., спальня площадью 36,3 кв.м., буфет, туалет совмещенный с умывальной плошадью 11.6 кв.м.

Какие-либо дополнительные помещения (музыкальный зал, либо другие помещения для дополнительных занятий) в детском саду отсутствуют, что не обеспечивает выполнение требований п. 3.1.3 СП 2.4.3648-20.

Заказчиком инспекции предлагается для дополнительного образования детей подготовительной группы «Лесничок» использовать спальню этой группы площадью 49,3 кв.м., детей группы «Ягодки» - спальню этой группы площадью 36,3 кв.м, отсутствуют помещения для проведения занятий по дополнительным общеобразовательным программам, что не обеспечивает выполнение требований п. 3.1.3 СП 2.4.3648-20.

Со слов заказчика инспекции дети, не занятые в дополнительном образовании будут находиться в помещении игровой с младшим воспитателем.

Детская мебель обеспечена цветовой маркировкой, соответствует ростовозрастным особенностям детей, выполнена из материалов, безопасных для здоровья детей в соответствии с требованиями технического регламента ТР ТС 025/2012 «О безопасности мебельной продукции», что соответствует п. 2.4.3 СП 2.4.3648-20. Заказчиком инспекции представлены документы на мебель (сертификаты соответствия). Использование табуреток и скамеек вместо стульев в детском саду не предусмотрено. Имеющаяся мебель имеет покрытие, допускающее проведение влажной уборки с применением моющих и дезинфицирующих средств в соответствии с требованиями п. 2.4.9. СП 2.4.3648-20.

Хранение оборудования, используемого для проведения занятий по программам дополнительного образования планируют организовать в спальнях в шкафах и в игрой комнате, в приемной в шкафу.

Заключение по результатам санитарно-эпидемиологической экспертизы

страница 7 из 12

Переодевание детей для проведения занятий осуществляется в групповых (раздевальне, оборудованной индивидуальными шкафчиками), что не противоречит требованиям п. 3.6.3 СП 2.4.3648-20.

При проведении занятий по дополнительной программе обучения дети будут пользоваться туалетной комнатой своей групповой ячейки (средней группы).

В подготовительной групповой детского сада туалетные помещения общие для девочек и мальчиков. Туалетные разделены на умывальную зону и зону санитарных узлов. В туалете установлены умывальные раковины для детей с подводкой горячей и холодной воды через смеситель, 1 душевой поддон, в зоне санитарных узлов размещены детские унитазы (4 унитаза: два для девочек и два для мальчиков), 4 раковины для мытья рук), установленные в закрывающихся кабинках; в разновозрастной группе в туалете установлено пять унитазов в закрывающихся кабинках, 5 раковин для мытья рук, что не противоречит п. 2.4.11, п. 3.6.1 СП 2.4.3648-20, табл. 6.4 раздела IV СанПиН 1.2.3685-21.

Умывальники для детей установлены на высоту от пола до борта согласно возраста. Унитазы оборудованы детскими сидениями, изготовленными из материалов, допускающих их обработку моющими и дезинфицирующими средствами. В туалетном помещении установлены вешалки для детских полотенец, установлен хозяйственный шкаф для хранения уборочного инвентаря (ведра, швабры, ветошь) в соответствии с требованиями п. 3.1.7 СП 2.4.3648-20.

В туалетных помещениях количество санитарно-технического оборудования позволяет обеспечить каждого ребенка необходимом количестве унитазов и умывальников, что соответствует требования СП 2.4.3648-20.

Для персонала детского сада на первом этаже здания оборудован отдельный туалет с унитазом, умывальником, что соответствует требованиям п. 3.6.1 СП 2.4.3648-20. Туалет оборудован 1 унитазом, 1 раковиной для мытья рук, обеспечены ведрами для мусора, туалетной бумагой, мылом, дозаторами с кожным антисептиком, разовыми полотенцами для рук, разовыми сиденьями для унитазов.

# 4. Экспертиза внутренней отделки помещений

Согласно требованиям п. 2.5. СП 2.4.3648-20 для внутренней отделки помещений в МБДОУ Мининский детский сад «Родничок» используются материалы и краски, разрешенные к применению в строительстве. Полимерные материалы, являющиеся источниками вредных веществ, не используются. Внутренняя отделка позволяет обеспечить возможность и доступность проведения качественной влажной уборки с использованием моющих и дезинфицирующих средств, разрешенных к применению в установленном порядке в соответствии с требованиями п. 2.5.1 СП 2.4.3648-20.

Потолки и стены оцениваемых помещений (игровая, спальная) окрашены водостойкой краской с колером, допускающей влажную обработку с применением моющих и дезинфицирующих средств. Цветовая окраска и фактура отделочных материалов соответствуют эстетическим и физиолого-гигиеническим требованиям. На момент проведения санитарно-эпидемиологического обследования дефекты и повреждения, следы протеканий и признаки поражений грибком отсутствуют, что со-

Орган инслекции

ФБУЗ «Центр гигиены и эпидемиологии в Красноярском крае» Уникальный номер в Реестре аккредитованных лиц RA.RU.710074

ответствует требованиям п. 2.5.3 СП 2.4.3648-20. Полы не имеют перектов и повреждений (покрыты линолеумом), покрытие пола допускает влажную обработку и дезинфекцию, что соответствует требованиям п. 2.5.2 СП 2.4.3648-20.

На полу санитарного узла уложена окрашенная метлахская плитка, потолок окрашен водоэмульсионной краской светлых тонов, стены на высоту 1,7 м облицованы керамической плиткой, далее окрашены водоэмульсионной краской светлого тона.

В помещениях проведены мероприятия по защите от грызунов и синантропных членистоногих в соответствии с требованиями п. 2.11.9 СП 2.4.3648-20: герметизация швов и стыков мест ввода и прохождения электропроводки, санитарно- технических коммуникаций через стены. При визуальном осмотре помещений следы жизнедеятельности насекомых, грызунов не обнаружены.

## 5. Экспертиза технологического оборудования

Для проведения занятий по программе дополнительного образования предусмотрено использовать следующее оборудование: синтезатор, стойка вешалка для костюмов, костюмы, аудиозаписи музыкальных произведений, музыкальные игрушки, музыкальный центр. Для проведения занятий по дополнительному образованию «Белое-черное» имеется 5 наборов шахмат с досками, одна магнитная доска для демонстрации игнр.

Раздевальные в групповых ячейках оборудованы индивидуальными шкафами для хранения верхней одежды (шкафчики установлены по количеству детей в группе). Каждый индивидуальный шкаф промаркирован и оборудован индивидуальными ячейками - полками для головных уборов и крючками для верхней одежды.

Согласно требованиям п. 2.4.3 СП 2.4.3648-20 мебель (учебные столы и стулья) регулируются по высоте, стандартная, комплектная и имеет маркировку. Мебель соответствует ростовозрастным особенностям. Стулья с мягкими покрытиями, офисная мебель в образовательном процессе не используются.

Столы, стулья и используемый инвентарь, используемые для образовательного процесса, покрыты материалами, позволяющими проводить очистку: от пыли, влажную уборку и дезинфекцию.

На мебель в организации имеется документация соответствующая требованиям ТР ТС 025/2012 «Технический регламент Таможенного союза. О безопасности мебельной продукции».

## 6. Экспертиза инженерного и санитарно-технического оборудования

Здание МБДОУ Мининский детский сад «Родничок» оборудовано системами холодного водоснабжения, водоотведения в соответствии с требованиями к общественным зданиям и сооружениям в части хозяйственно-питьевого водоснабжения и водоотведения согласно законодательству о техническом регулировании в сфере безопасности зданий и сооружений, что соответствует требованиям п. 2.6.1 СП 2.4.3648-20. Горячее водоснабжение осуществляется от электроводонагревателей накопительного действия, установленных в санитарных узлах.

Отвод сточных вод от здания МБДОУ Мининский детский сад «Родничок» осуществляется в канализационные сети населенного пункта. Подводка горячей и холодной воды имеется ко всем раковинам через краны-смесители в соответствии с требованиями п. 2.6.3, п. 2.6. СП 2.4.3648-20.

Питьевой режим в МБДОУ Мининский детский сад «Родничок» организован с использованием кипяченой питьевой воды, что соответствует требованиям п. 2.6.6 CIT 2.4.3648-20.

Здание МБДОУ Мининский детский сад «Родничок» оборудовано системами отопления и вентиляции в соответствии с требованиями, предъявляемыми к отоплению, вентиляции и кондиционированию воздуха в общественных зданиях и сооружениях согласно законодательству о техническом регулировании в сфере безопасности зданий и сооружений, что соответствует требованиям п. 2.7.1 СП 2.4.3648-20.

Конструкция окон обеспечивает возможность проведения проветривания помещений в любое время года, что соответствуют требованиям п. 2.7.2 СП 2.4.3648-20. Проветривание в присутствии детей не проводится.

Контроль температуры воздуха в помещениях МБДОУ Мининский детский сад «Родничок» осуществляется с помощью термометров, что соответствует требованиям п. 2.7.3 СП 2.4.3648-20. Согласно протоколу измерений физических факторов неионизирующей природы № 122-654 от 15.04.2022 г., выполненного Аккредитованным испытательным лабораторным центром ФБУЗ «Центр гигиены и эпидемиологии в Красноярском крае» средние измеренные параметры микроклимата в помещениях для занятий (спальни) групп «Лесничок» и «Ягодка» с учетом неопределенности составили значения: температура воздуха +23,12±0,06 до +23,17±0,06С<sup>0</sup>, при допустимой 21-24С°; относительная влажность воздуха составила 44±3%, при допустимой 40-60%; скорость движения воздуха - менее 0,1м/с, при допустимой не более 0,1 м/с, что соответствует гигиеническим нормативным значениям таб. 5.34 СанПиН 1.2.3685-21.

Все помещения с постоянным пребыванием людей имеют естественное освещение (игровая, спальная комната, санузел).

Источниками искусственного освещения во всех оцениваемых помещениях являются потолочные светильники со светодиодными лампами со спектром излучения белый, что соответствует требованиям п. 2.8.5 СП 2.4.3648-20. Источники искусственного освещения обеспечивают равномерное освещение всех помещений.

Среднее значение измеренных уровней искусственной освещенности в помещениях для проведения занятий по дополнительному образованию (спальни) групп «Лесничок» и «Ягодки» с учетом неопределенности составили 92±9лк - 198±19лк, при гигиеническом нормативном уровне не менее 400 лк, что не соответствует гигиеническим нормативным значениям п. 2.8.1, п. 2.8.5 СП 2.4.3648-20, табл. 5.54 раздела V СанПиН 1.2.3685-21, что подтверждено протоколом измерений физических факторов неионизирующей природы № 122-654 от 15.04.2022, выполненного Аккредитованным испытательным лабораторным центром ФБУЗ «Центр гигиены и эпидемиологии в Красноярском крае».

Среднее значение измеренных уровней коэффициента пульсации искусственной освещенности в помещении для проведения занятий по дополнительному обра-

ФБУЗ «Центр гигиены и элидемиологии в Красноярском храе» Уникальный номер в Реестре аккредитованных лиц RA.RU.710074

зованию (спальня) группы «Лесничок» составляют 2.0 28 теся в Реби ФАНФЕНИЧеском нормативном уровне не более 10 %, что соответствует гигиеническим нормативным значениям п. 2.8.1 СП 2.4.3648-20, табл. 5.54 раздела V СанПиН 1.2.3685-21, что подтверждено протоколом измерений физических факторов неионизирующей природы № 122-654 от 15.04.2022 г., выполненным АИЛЦ ФБУЗ «Центр гигиены и эпидемиологии в Красноярском крае».

Все осветительные приборы находятся в исправном состоянии и не содержат следы загрязнений, что соответствует требованиям п. 2.8.9 СП 2.4.3648-20.

Остекление окон выполнено из цельного стекла, что соответствует требованиям п. 2.8.3 СП 2.4.3648-20. Не выявлено наличие трещин и иного нарушения целостности стекла. Чистка оконных стекол проводится по мере их загрязнения. Окна помещений оборудованы регулируемыми солнцезащитными устройствами (подъемноповоротными жалюзи), что соответствует требованиям п. 2.4.13 СП 2.4.3648-20.

В оцениваемых помещениях неисправных и перегоревших люминесцентных ламп нет, используются только светодиодные лампы.

В соответствии с требованиями п. 2.11.3 СП 2.4.3648-20 уборочный инвентарь промаркирован в зависимости от назначения помещений и видов работ. Инвентарь для уборки туалетов имеет иную маркировку и хранится отдельно от другого инвентаря. В соответствии с требованиями п. 2.11.4 СП 2.4.3648-20 ежедневная уборка помещений проводится с использованием дезинфицирующих средств. Дверные ручки, выключатели ежедневно протираются с использованием дезинфицирующих средств.

#### 7. Выводы

7.1. Размещение и территория учреждения соответствует требованиям СП 2.4.3648-20.

7.2. Архитектурно-планировочное решение учреждения не соответствует требованиям п. 3.1.3 СП 2.4.3648-20 в части отсутствия помещений для проведения занятий по дополнительным общеобразовательным программам.

7.3. Внутренняя отделка помещений учреждения соответствует требованиям СП 2.4.3648-20.

7.4. Технологическое оборудование помещений учреждения соответствует требованиям СП 2.4.3648-20.

7.5. Инженерное и санитарно-техническое оборудование учреждения не соответствует требованиям СП 2.4.3648-20, СанПиН 1.2.3685-21 по причине:

- в нарушение п. 2.8.1, п. 2.8.5 СП 2.4.3648-20, табл. 5.54 раздела V СанПиН 1.2.3685-21 измеренные уровни искусственного освещения в помещениях для проведения занятий по дополнительному образованию (спальни) групп «Лесничок» и «Ягодки» ниже нормируемых (составили 92±9лк - 198±19лк, при нормируемом не менее 400 лк).

## 8. Заключение

На основании проведенной санитарно-эпидемиологической экспертизы установлено, что помещения, оборудование и иное имущество в Муниципальном бюджетном дошкольном учреждении Мининский детский сад «Родничок» по адресу: Красноярский край, Емельяновский район, п. Минино, микрорайон Геолог, 14, для осуществления деятельности по дополнительному образованию:

- реализации дополнительных общеобразовательных программ - дополнительных общеразвивающих программ

не соответствуют требованиям п. 2.8.1, п. 2.8.5, п. 3.1.3 СП 2.4.3648-20 «Санитарно-эпидемиологические требования к организациям воспитания и обучения, отдыха и оздоровления детей и молодежи», табл. 5.54 раздела v санитарных правил и норм «Гигиенические нормативы и требования к обеспечению безопасности и (или) безвредности для человека факторов среды обитания. СанПиН 1.2.3685-20».

Врач по коммунальной гигиене

T.A. CTVTKO

Помощник врача по коммунальной гигиене

Согласовано: Заведующий отделом СЭЭ

Согласовано: Технический директор

Р.А. Якубенко

М.С. Кравченко

В.С. Додонов

Заключение по результатам санитарно-эпидемнологической экспертизы

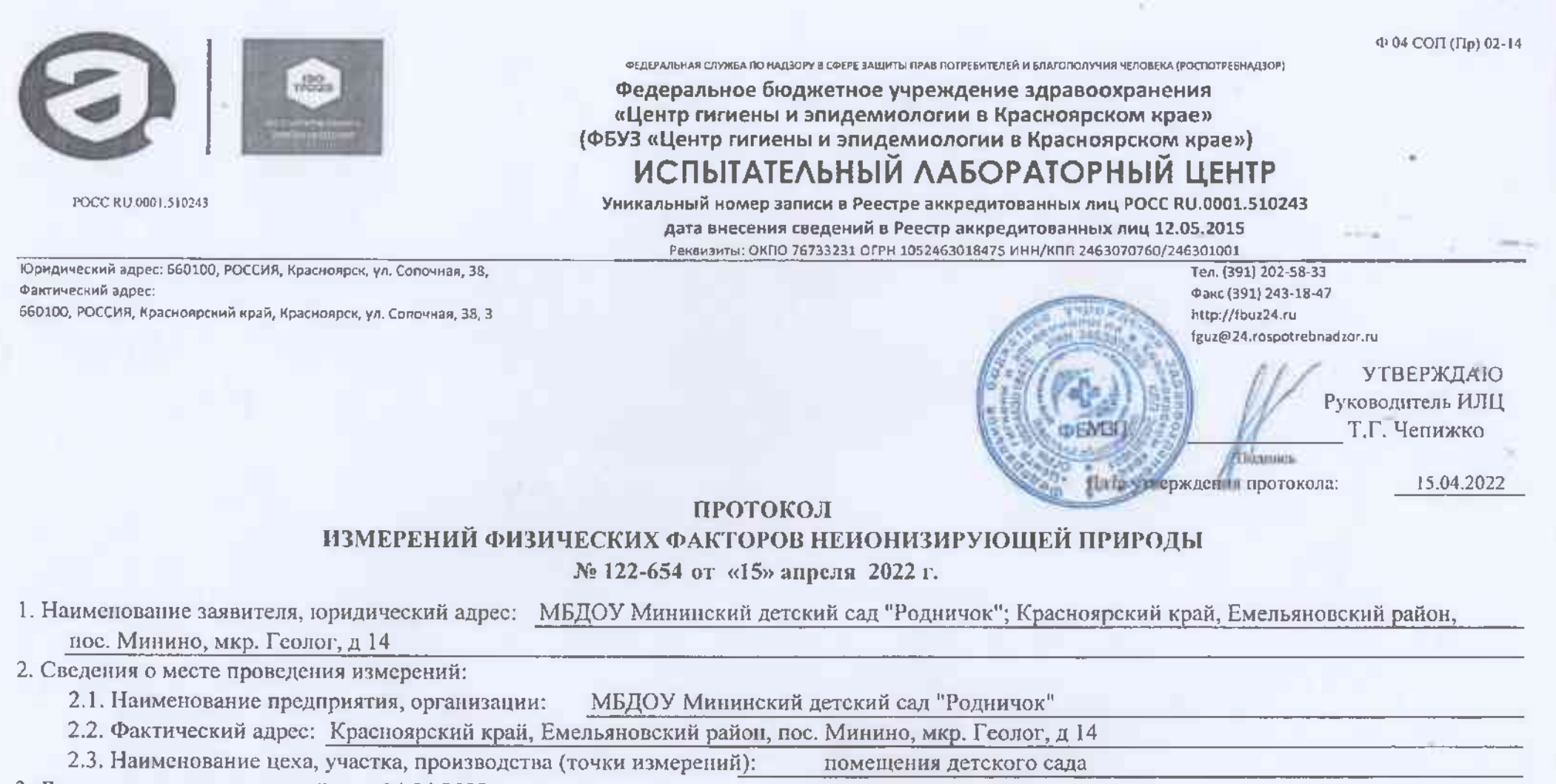

3. Дата проведения измерений: 14.04.2022 г.

4. Измерения произвел (ФИО, должность): Томсон О. Н., эксперт-физик лаборатории физических факторов

5. При измерениях присутствовал(и) (ФИО, должность): Шамалова Т. И., заведующий детским садом

6. Цель измерений, основание: договор № 100973p/22 от 30.03.2022 г. 7. Сведения о нормативной локументации (НЛ):

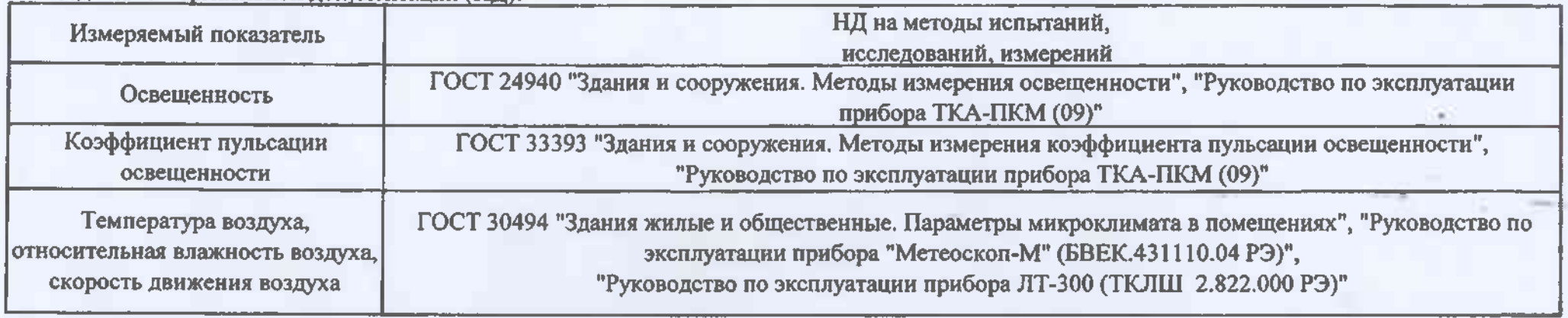

8. Средства измерений (СИ), свеления о государственной поверке:

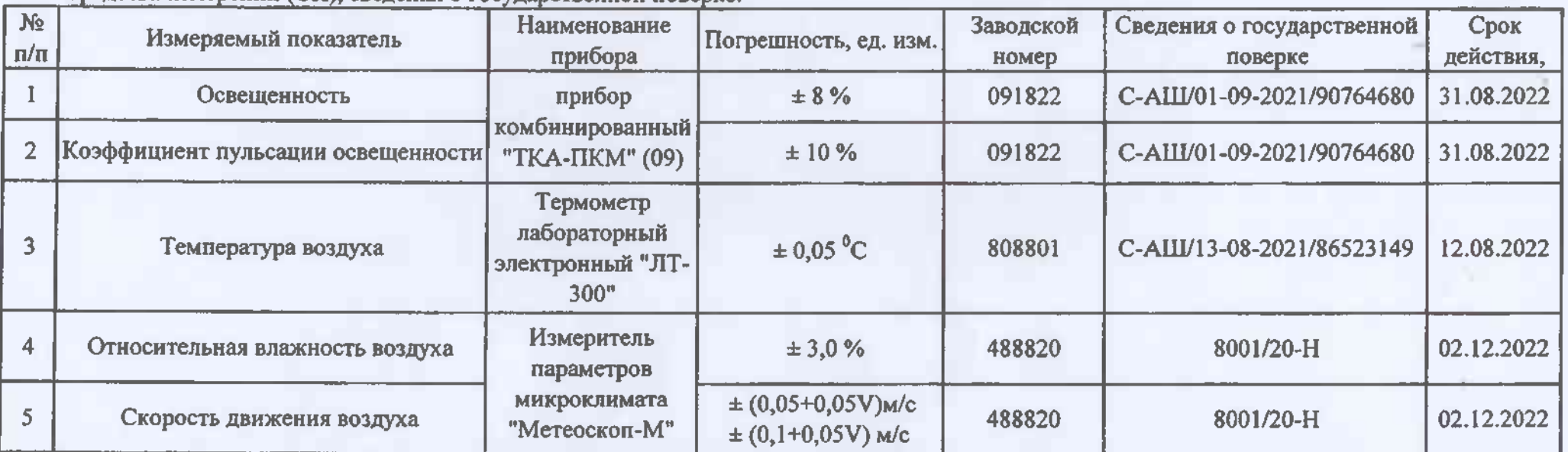

9. Дополнительные сведения:

9.1. Характеристика объекта: Расчет неопределенности проводился в соответствии с ГОСТ 34100.3-2017 "Неопределенность измерения. Часть 3. Руководство по выражению неопределенности измерения". Результаты измерений представлены с расширенной неопределенностью, рассчитанной для доверительной вероятности Р=0,95. Отношение естественной освещенности к искусственной составляло не более 0.1.

Протокол № 122-654 распечатан «15» апреля 2022 г.

Общее количество листов: 6, лист 2

## 9.2. Вспомогательное оборудование:

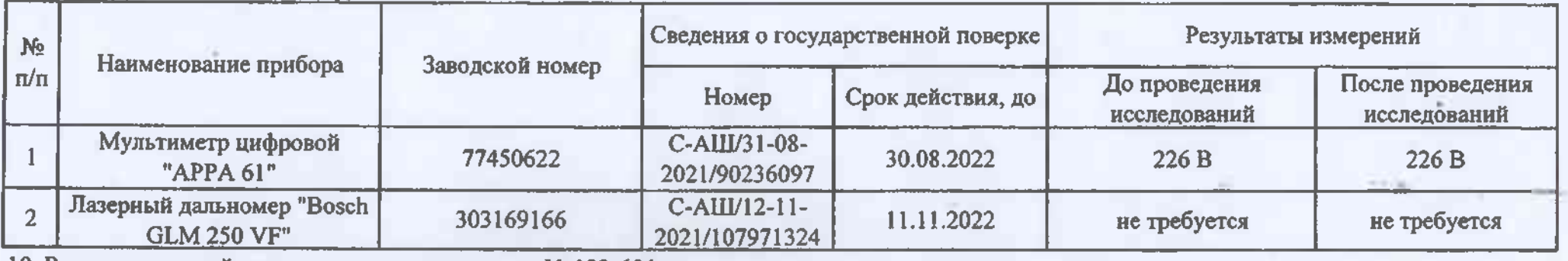

10. Регистрационный номер карты измерения:  $Ne$  122-654

11. Эскиз (ситуационный план) помещения, места проведения измерений с указанием рабочих мест (РМ) и точек измерений:

Условные обозначения: т. - точка замера,  $\times$ - источник света,

 $-$  OKHO,

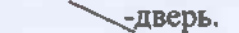

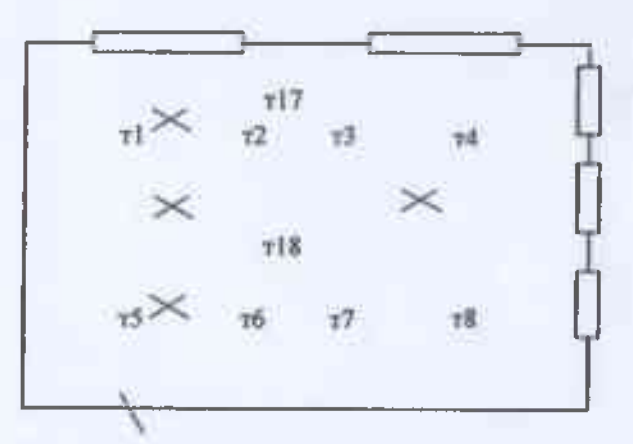

Помещение для занятий для детей (группа "Лесничок" спальня)

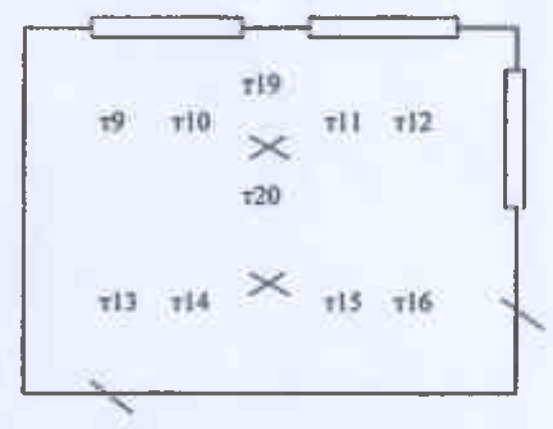

Помещение для занятий для детей (группа "Ягодки" спальня)

12. Результаты измерений:<br>12.1. Световая среда:<br>12.1.1 Искусственное освещение

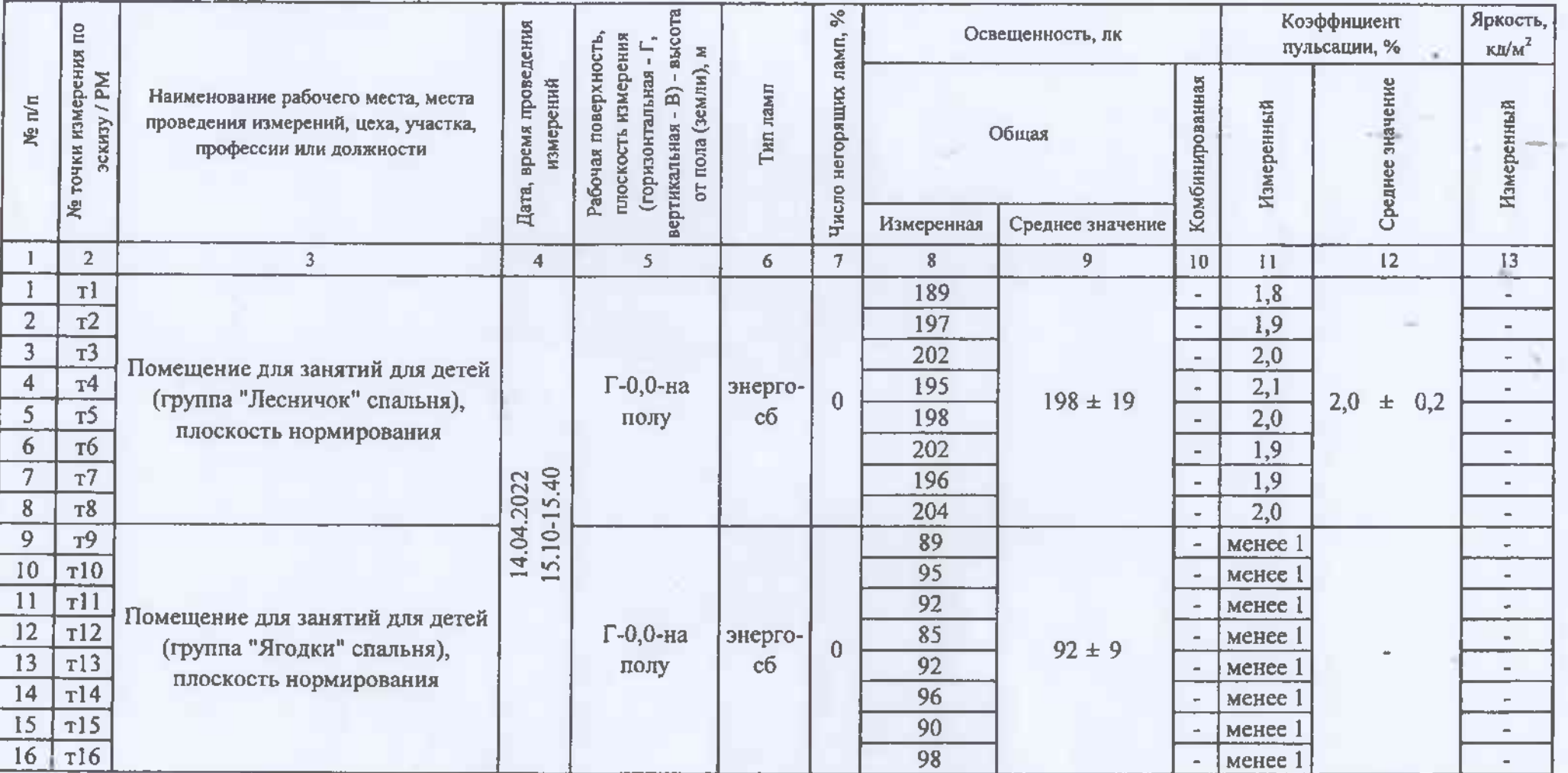

12.2. Параметры микроклимата:<br>12.2.1. Метеорологические факторы атмосферного воздуха:<br>Teмпература, °C - 5,1 Относительная влажность, % 58 Давление, мм рт. ст. 762

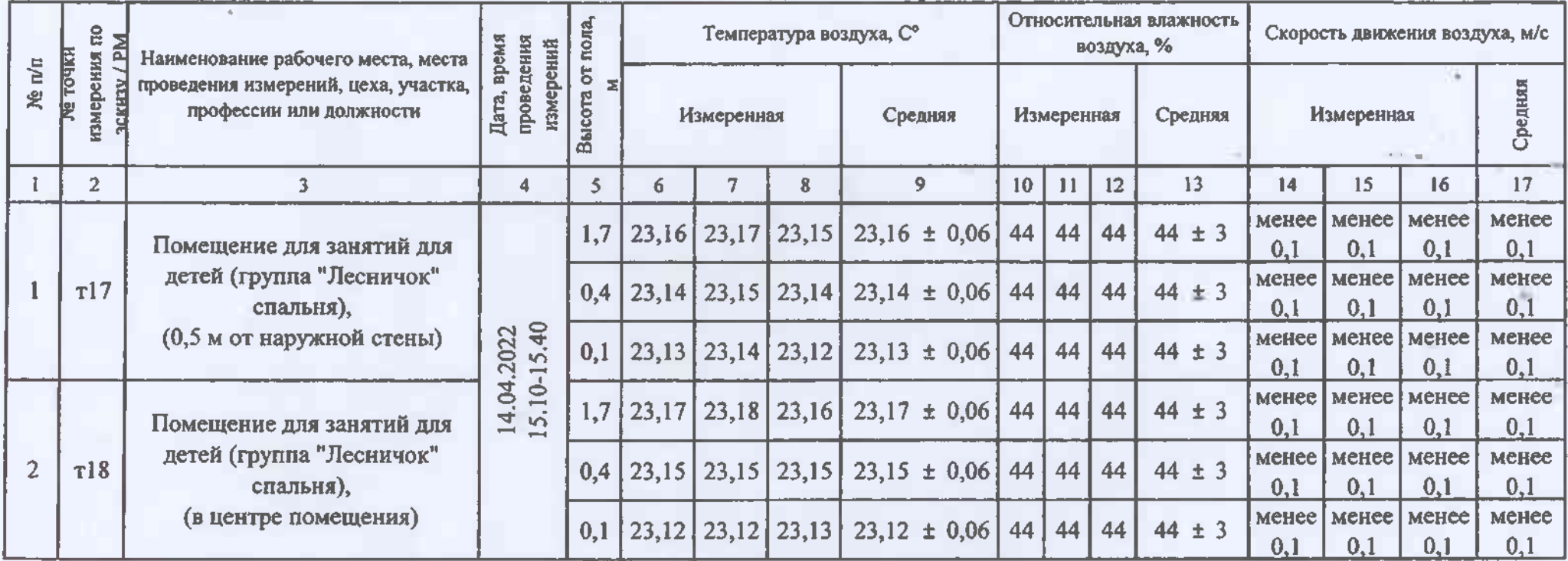

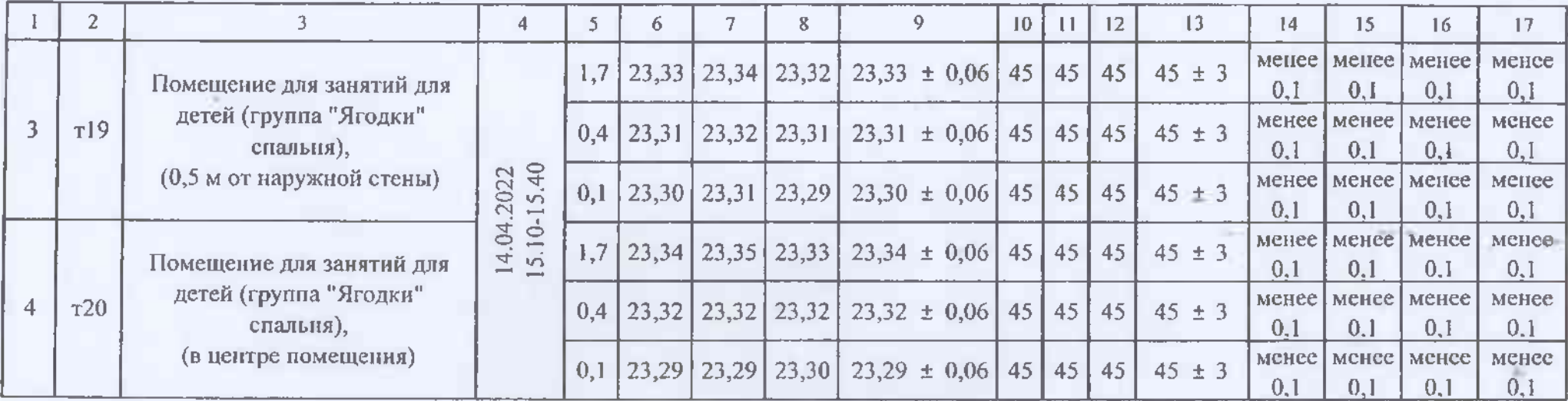

Лицо, ответственное за составление данного протокола:

эксперт-физик лаборатории физических факторов

Испытательный лабораторный центр ФБУЗ «Центр гигиены и элидемиологии в Красноярском крае» заявляет следующее:

Результаты измерений, приведенные в настоящем Протоколе, относятся только к объектам, прошедшим измерения.

Протокол измерений не должен быть восироизведен не в полном объеме без разрешения руководителя ИЛЦ во избежание 12. интерпретации частей Протокола вне контекста.

Настоящий протокол содержит 6 листов, составлен в 3-х экземплярах Протокол окончен.

Томсон О.Н.